## ConfigureCmd(Bi-Direction):

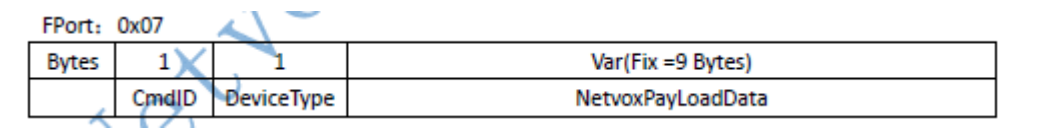

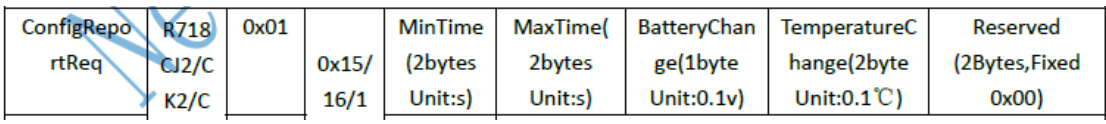

For example,

To set report interval time as 5 minutes:

1st byte(01): CmdID-ConfigReportReq

2<sup>nd</sup>byte(16): DeviceType-R718CK2

 $3^{\text{rd}}$  4<sup>th</sup> byte(012C): MinTime $-300$  sec

 $5<sup>th</sup> 6<sup>th</sup>$  byte(012C): MaxTime - 300 sec

 $7<sup>th</sup>$  byte(01): BatteryChange - 0.1 V ( report while voltage increase or reduce 0.1V )

 $8<sup>th</sup> 9<sup>th</sup>$  byte(000A): TemperatureChange – 0.1°C ( report while temperature increase

or reduce  $0.1$  °C )

10<sup>th</sup> 11<sup>th</sup> byte(0000): Reserved

The payload will be: 0116012C012C01000A0000